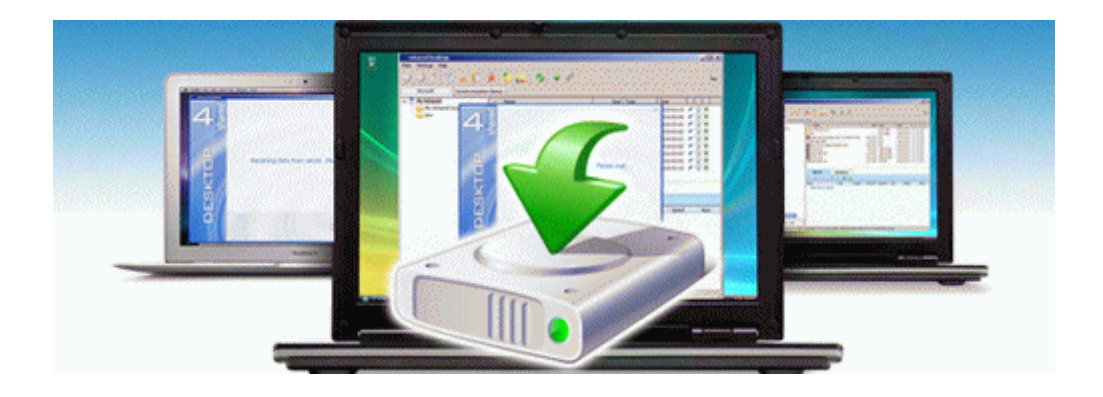

## Prostart remote starter manual

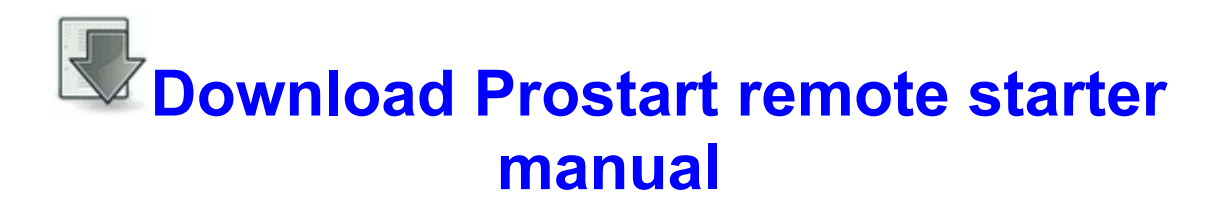

[Mirror](http://anic.9te.ru/8.php?q=prostart-remote-starter-manual) [Link](http://anic.9te.ru/8.php?q=prostart-remote-starter-manual) [#1](http://anic.9te.ru/8.php?q=prostart-remote-starter-manual)